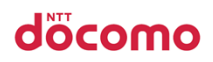

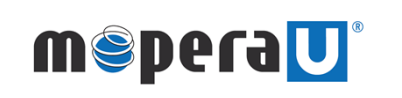

モバイルWi-Fiルーター Wi-Fi接続設定マニュアル

1.ドコモスマートフォン(AndroidTM)をご利用のお客様の接続方法 ––––p1

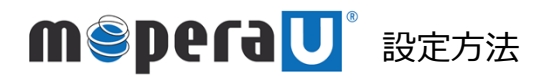

**docomo** 

接続設定

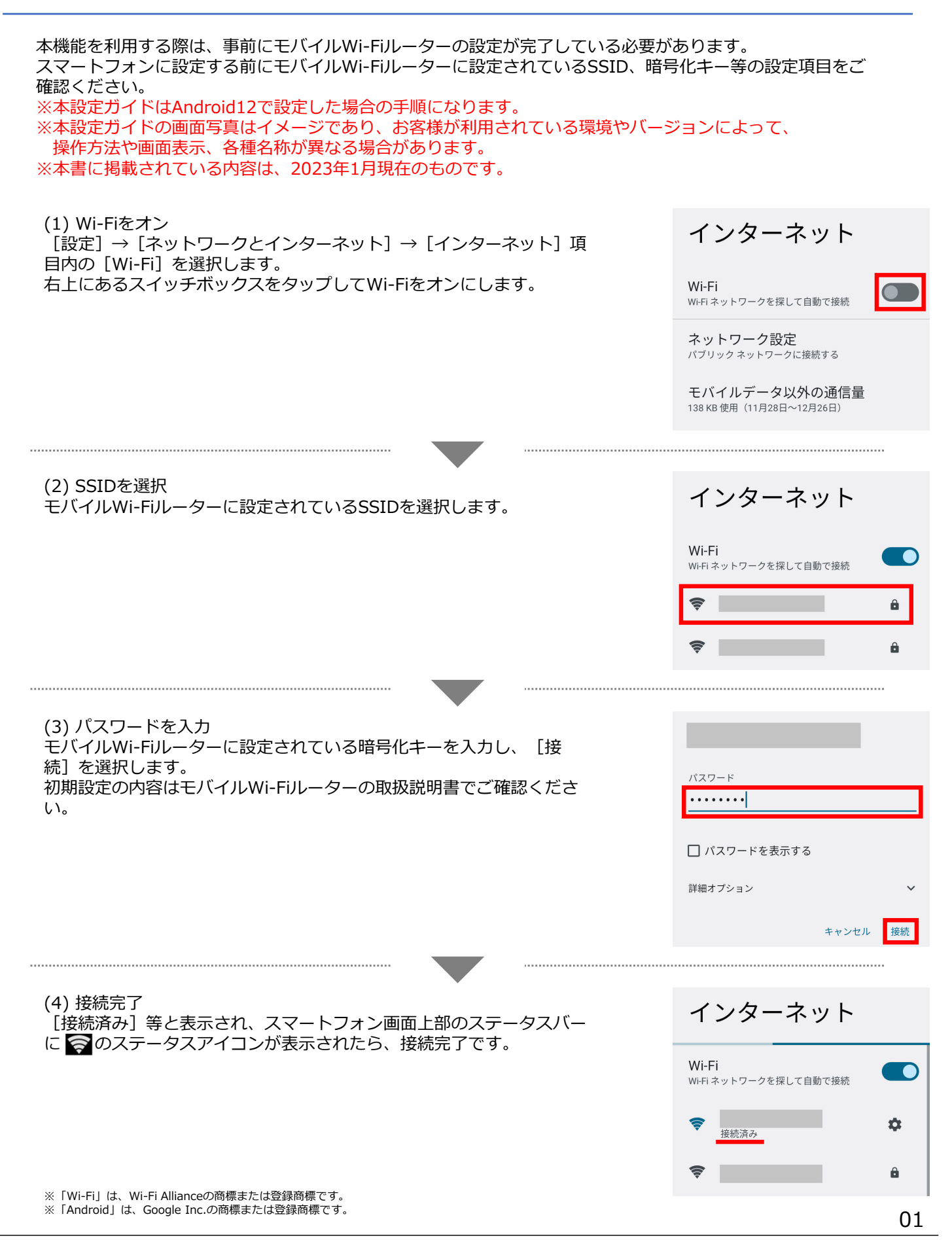